# **Module 3**

## **6. 3.1. Information Technology**

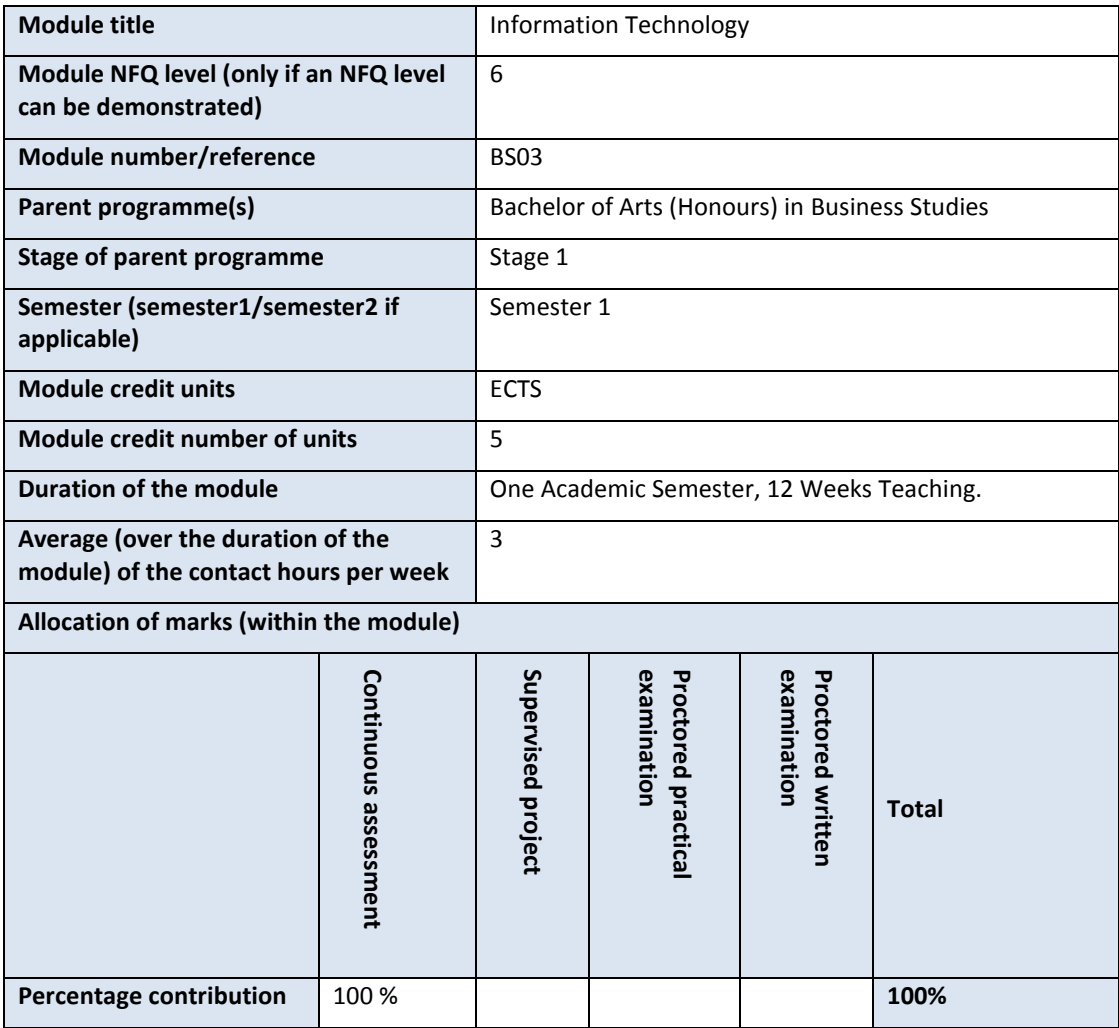

### **Minimum intended module learning outcomes**

On the successful completion of this module, students should be able to:

- **MIMLO 3.1** Describe the key features, functions, and uses of popular OPS packages, the Moodle online learning platform, the Microsoft Windows operating system, and Mendeley referencing software.
- **MIMLO 3.2** Explain various core word processing, spreadsheet, and presentation concepts.
- **MIMLO 3.3** Show fluency in the use of office productivity software (OPS) packages, and an ability to select the appropriate programme - and tools – for a given task or context.
- **MIMLO 3.4** Demonstrate a capacity for engaging in effective self-directed and guided online learning.

**Module content, organisation and structure**

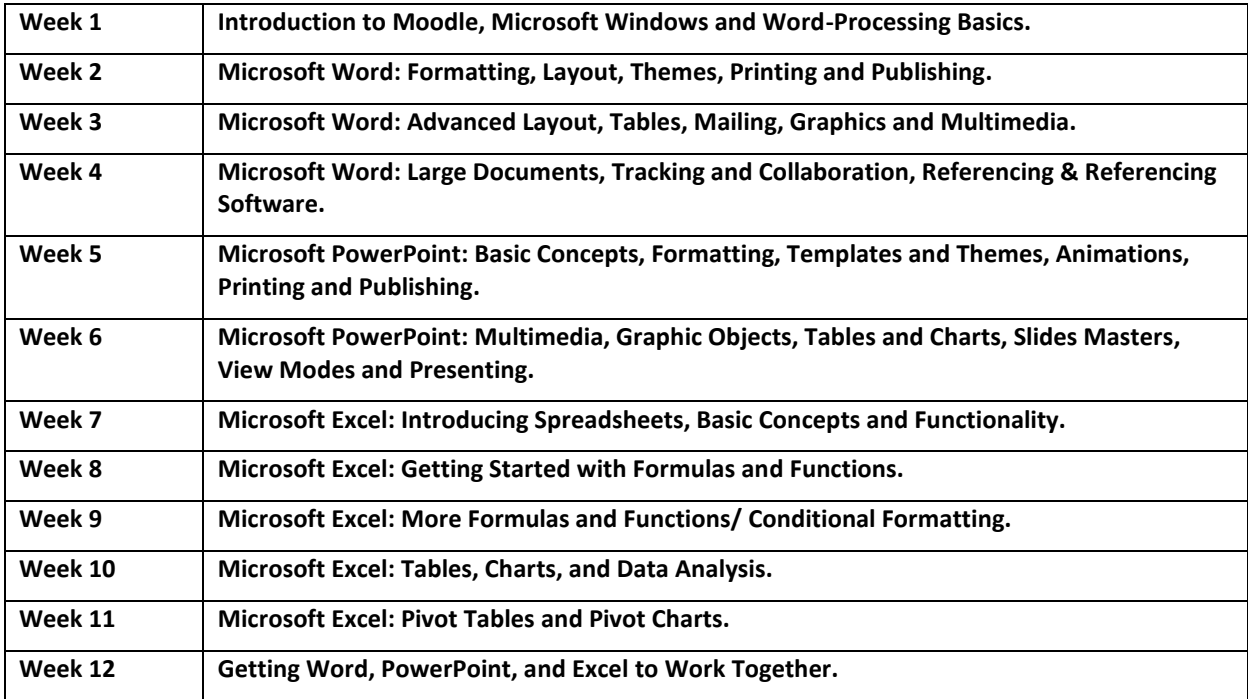

#### **Reading lists and other information resources**

#### **Recommended Reading:**

Lambert, J. & Lambert, S., 2016. Microsoft PowerPoint 2016 Step by Step, Redmond, WA: Microsoft Press.

Moodle, 2015. Moodle Video Tutorials. Moodle Docs. Available at: https://docs.moodle.org/34/en/Moodle\_video\_tutorials.

Walkenbach, J., 2016. Microsoft Excel 2016 Bible, Indianapolis, IN: John Wiley & Sons, Inc.

Wempen, F., 2016. Word 2016 In Depth, London: Pearson Education Inc.

#### **Secondary Reading:**

Bluttman, K. & Aitken, P., 2010. Excel Formulas and Functions for Dummies 2nd ed., Indianapolis, IN: Wiley Publishing, Inc.

Microsoft Corporation, 2016. Excel Video Training. Available at: https://support.office.com/enus/article/Excel-video-training-9bc05390-e94c-46af-a5b3-d7c22f6990bb?ui=en-US&rs=en-US&ad=US.

Microsoft Corporation, 2016. PowerPoint Video Training. Available at: https://support.office.com/en-us/article/PowerPoint-video-training-40e8c930-cb0b-40d8-82c4 bd53d3398787.

Microsoft Corporation, 2016. Word Video Training. Available at: https://support.office.com/enus/article/Word-video-training-7bcd85e6-2c3d-4c3c-a2a5-5ed8847eae73.

Slager, D., 2016. Essential Excel 2016: A Step-by-Step Guide, Fort Wayne, IN: Apress.

Tidrow, R., Boyce, J. & Shapiro, J.R., 2015. Windows 10 Bible: The Comprehensive Tutorial Resource, Indianapolis, IN: Wiley Publishing, Inc.